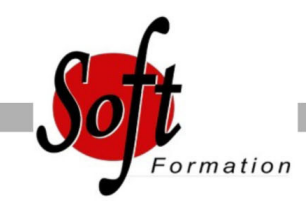

# **Javascript pour le développement Web**

Ref: 4-JA-SCRI

#### Prochaines dates

Aucune date pour le moment

Durée : 3 jour(s)

### **Objectifs**

Écrire et déboguer des programmes JavaScript

Ajouter l?interactivité et des graphiques dynamiques à votre site Web

Créer des formulaires interactifs pour saisir et valider informations entrées pour les utilisateurs

Personnaliser des pages en utilisant les cookies

## Pré-requis

Développeurs, administrateurs de systèmes, webmaster Formation initiale ou culture générale en développement informatique requise

#### Plan de cours

1. Le modèle de programmation JavaScript Conventions de formatage et de codage Imbrication de JavaScript dans HTML Problèmes de la sécurité et règles de sécurité des navigateurs

2. La syntaxe JavaScript Déclaration des variables et des tableaux États, opérateurs et expressions relationnelles Les conditions avec if et else Exécution de boucles avec while et for Définition et invocation de fonctions

3. Utilisation d'objets intégrés L'objet String et manipulations de chaînes L'ensemble des objets Mathématiques Manipulation des dates avec l'objet Date

4. Utilisation d'objets des navigateurs Interaction avec le navigateur Utilisation de boîtes de dialogue pop-up et guide de saisie utilisateur Ouverture, fermeture et écriture de nouvelles fenêtres navigateur Manipulation de frames Écriture de la ligne d'état du navigateur Détermination du type et de la version du navigateur

5. Traitement des événements des navigateurs Interception des traiteurs d'événements JavaScript Déclenchement de l'interaction par des actions des utilisateurs Ordonnancement de tâches futures avec la synchronisation événements

6. Utilisation des cookies pour la persistance Le fonctionnement des cookies Création, lecture et manipulation et limite des cookies

7. Sécurité de JavaScript Protection des données privées de l'utilisateur JavaScript et ActiveX authentifiés par une authorité de confiance Explications des attaques de type spoofing et DoS

8. Validation des formulaires côté client Manipulation des champs des formulaires Vérification à la volée des champs des formulaires Validation des entrées des utilisateurs sans CGI Accès aux boîtes de sélection d'options Contrôle de la soumission des formulaires

9. Ajout de l'interactivité aux formulaires Affectation de fonctions JavaScript aux éléments des formulaires Utilisation de formulaires pour créer des dialogues interactives Interception des événements des formulaires

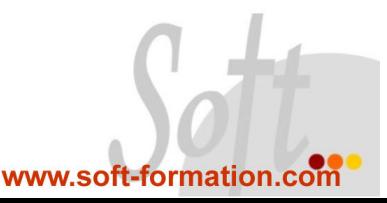